## **Inhalts-Abschnitt: Link-Abschnitt hinzufügen**

Im Formular Inhalts-Abschnitt kann über den Link-Abschnitt ein separater **Hyperlink** unterhalb des Textes erstellt werden. Der Link kann als Text oder als Button angezeigt oder mit dem Bild verknüpft werden.

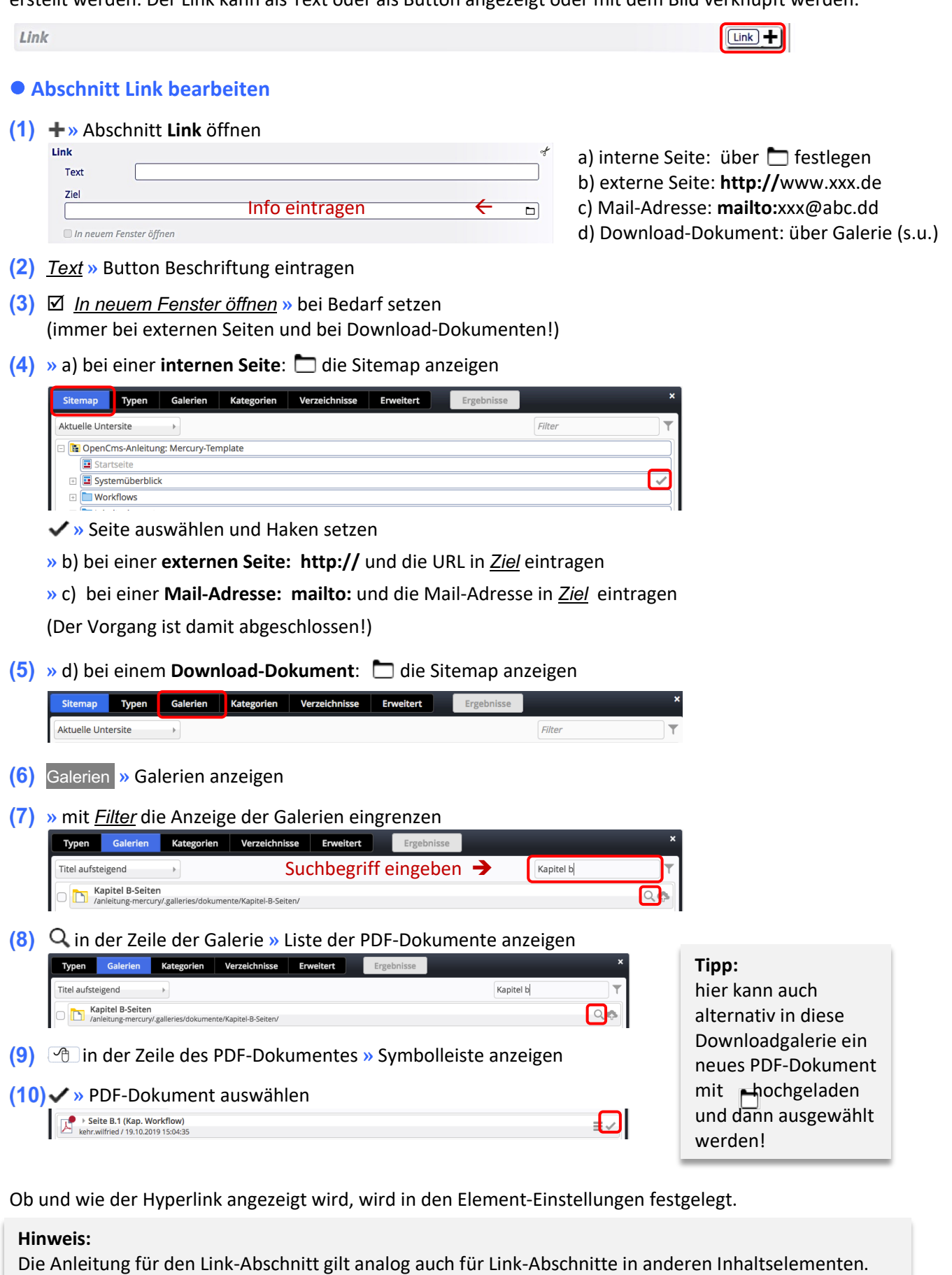